## **Technika Mikroprocesorowa**

#### **Laboratorium 3**

## **Podprogramy,procedury, funkcje, zmienne**

**Cel ćwiczenia:** Głównym celem ćwiczenia jest wprowadzenie porządku w pisanych programach czyli wprowadzenia podprogramów. Dzięki podprogramom można ten sam fragment kodu wykorzystać wielokrotnie w różnych częściach programu. Na przykład jeśli chcemy dodać zmienne A+B a następnie B+C możemy napisać kod dodający A i B a następnie skopiować ten kod, lekko go zmodyfikować i dodać do B zmienną C, lub napisać podprogram/procedurę która dodaje dwie liczby i wywołać ją dwa razy z argumentami A i B a następnie z argumentami B i C.

Podprogram procedura czy funkcja ma zawsze początek i koniec oraz może mieć argumenty wejściowe i wyjściowe. Przyjmijmy, że na potrzeby niniejszego kursu będziemy tylko używać pojęcia procedura. A więc pod pojęciem procedury będziemy rozumieć fragment programu (podprogram) który ma lub nie ma argumentów wejściowych i analogicznie posiada lub też nie argumenty wyjściowe.

Zacznijmy od najprostszego przypadku napiszmy fragment kodu który będziemy nazywać procedurą. Niech nasza procedura nazywa się PUSH

PUSH: ;początek procedury jak widać jest to klasyczna etykieta ;ciało procedury czyli zestaw instrukcji wykonywanych w naszej procedurze. CLR P1.7 ;zeruj linię 7 w porcie P1 ;nasza procedura jest bardzo prosta ale ma wszystko: początek, ciało, koniec.

RET ;koniec jest to instrukcja która kończy procedurę i powoduje powrót do miejsca jej wywołania np. do programu głównego lub procedury wywołującej.

Cały program dla ww. procedury będzie wyglądał tak

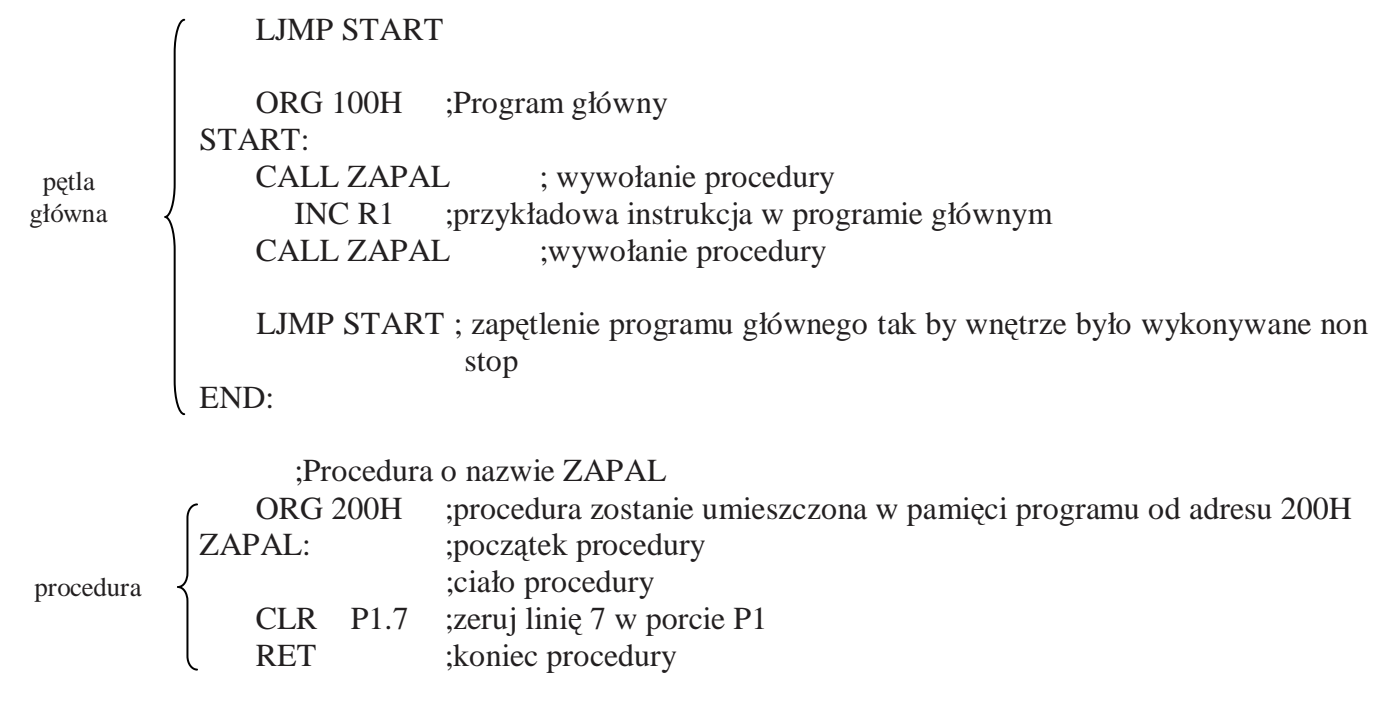

AL SET 50H ;Zdefiniowanie zmiennej AL pod adresem 50H – pierwszy argument sumowania BL SET 51H ;Zdefiniowanie zmiennej BL pod adresem 51H – drugi argument sumowania CL SET 52H ;Zdefiniowanie zmiennej CL pod adresem 52H – wynik sumowania CL2 SET 53H ;Zdefiniowanie zmiennej CL2 pod adresem 53H – wynik sumowania

LJMP START

ORG 100H

# START:

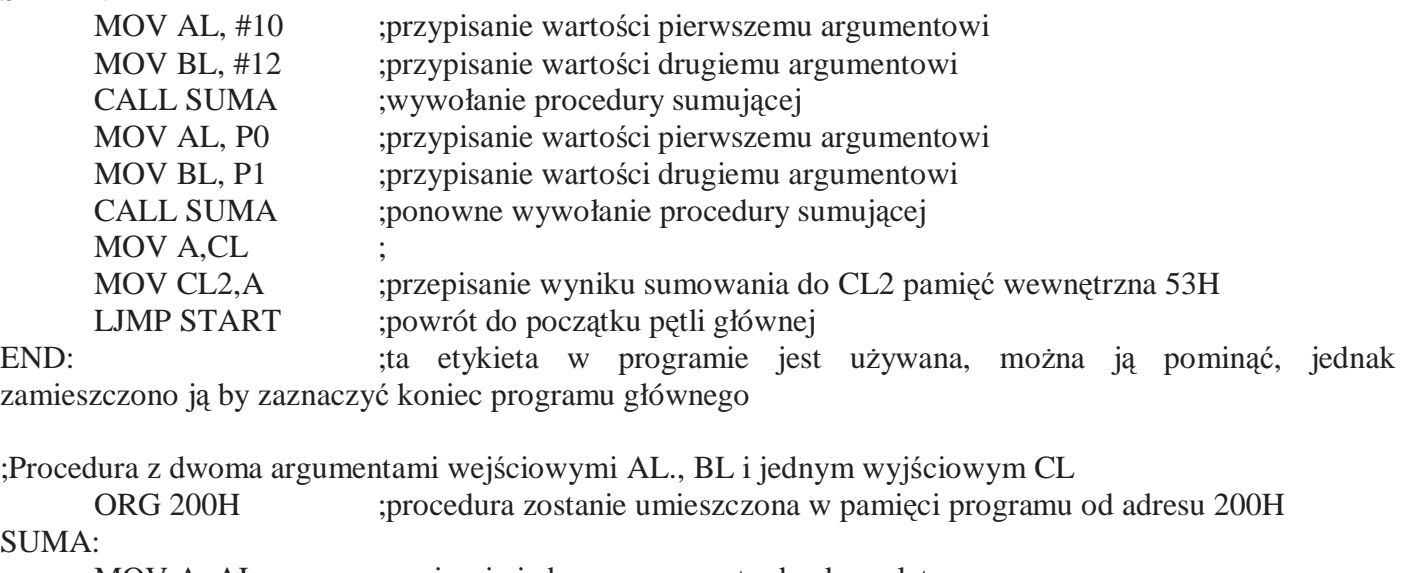

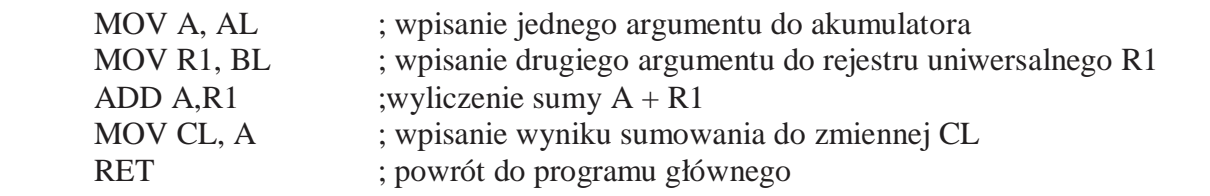

W ramach ćwiczenia należy wykonać procedurę sumującą dwie liczby dwubajtowe.

#### **Elementy wymagane przy sprawozdaniu:**

• Napisany program z komentarzami (kod oraz opis programu)